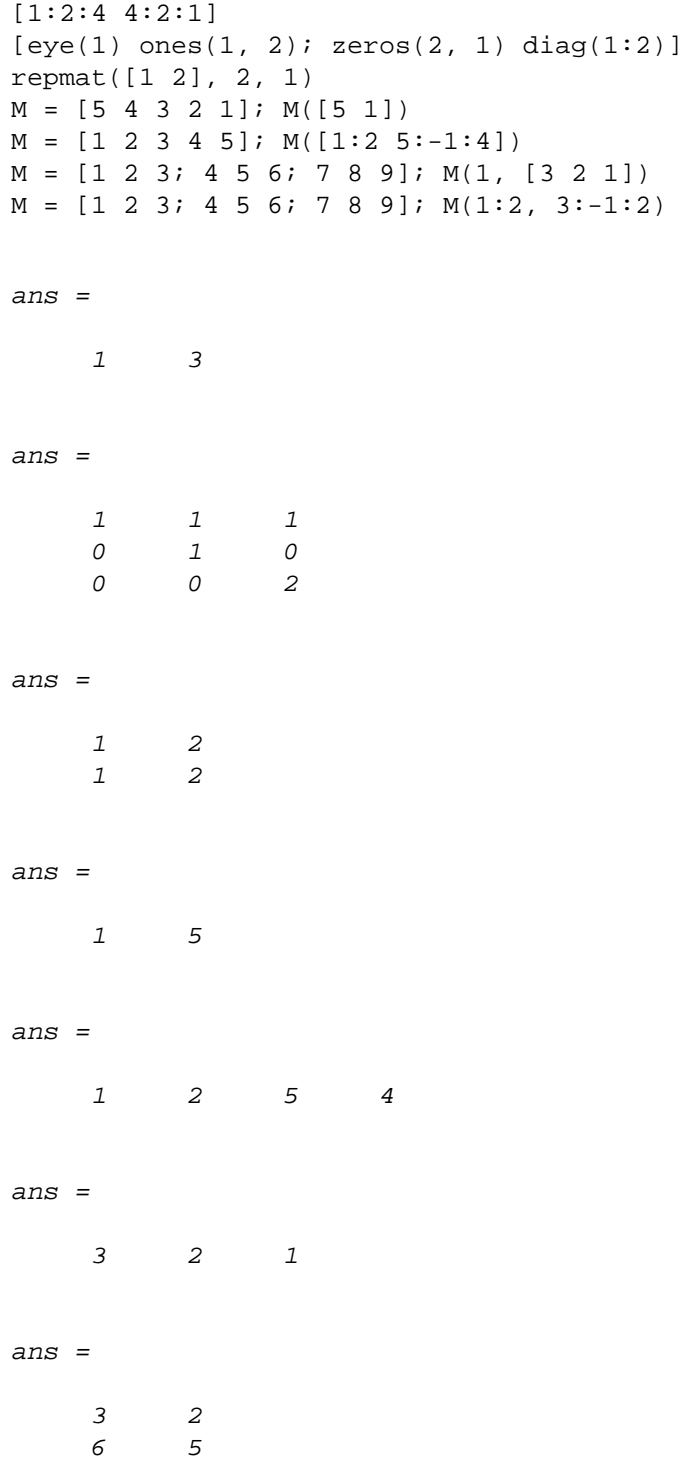

*Published with MATLAB® R2021b*